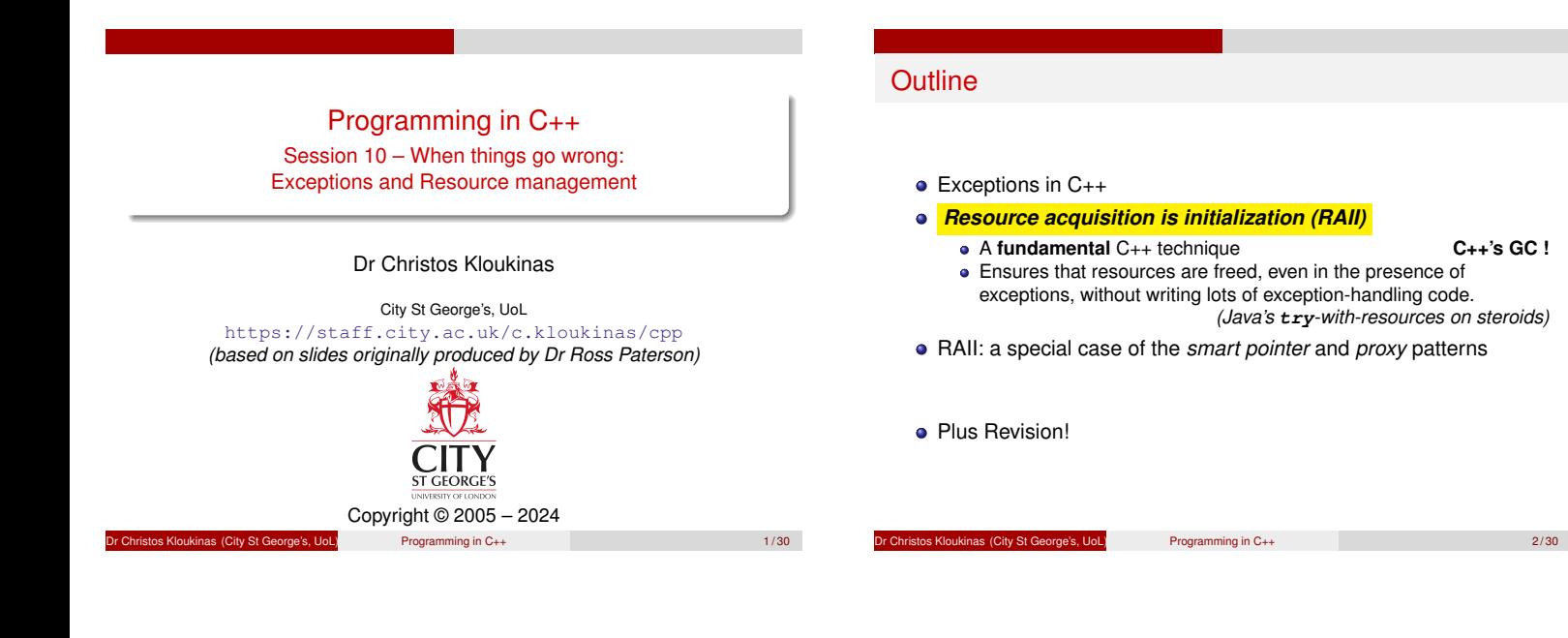

<span id="page-0-0"></span>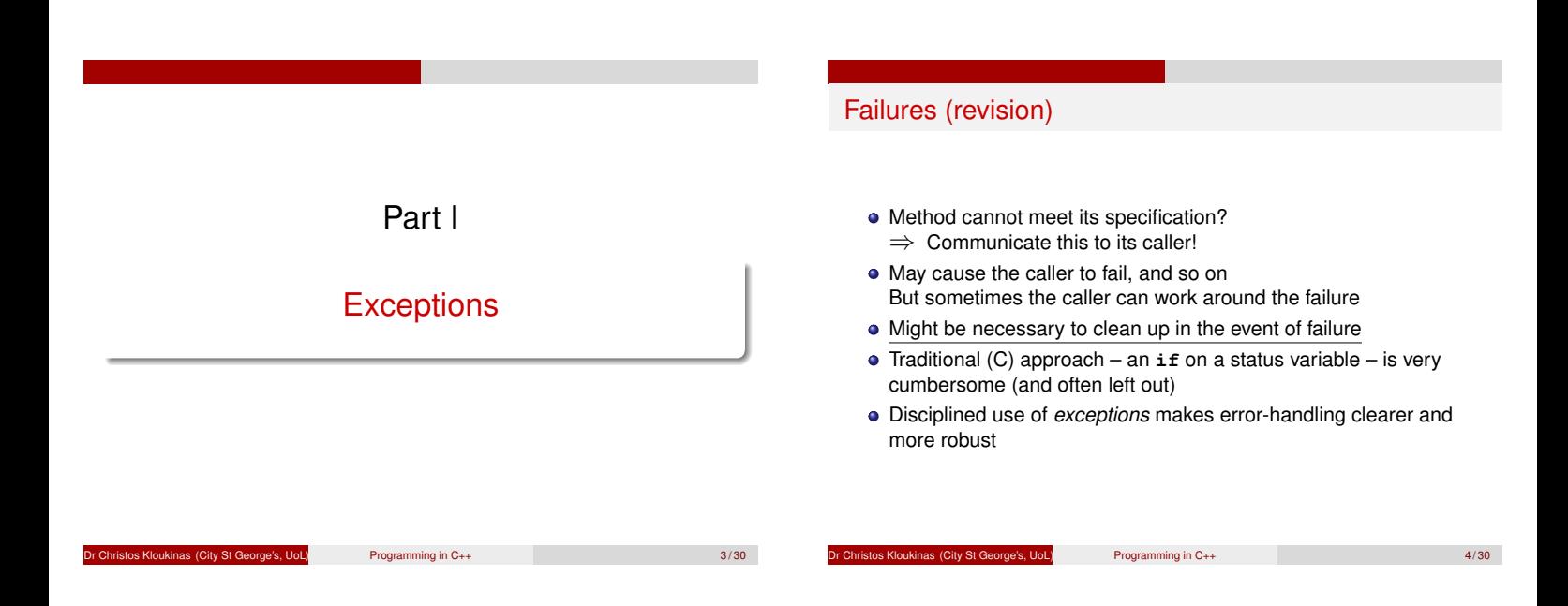

# Throwing an exception in C++

- Any object can be thrown (even basic types)
	- **class my\_exception { ... };**
- **throw** statements typically take TEMPORARY OBJECTS **throw my\_exception("Bad date");**
- Exceptions should be caught BY REFERENCE
	- This is the "best practice"
	- Can also be caught by value
	- But avoid it, since catch-by-value:
	- Slices derived exceptions
	- Requires copying (so extra memory)

 $P$ rogramming in  $C_{++}$  5/30

## Catching an exception in C++

- C++ has **try**/**catch** statement (as in Java)
	- **try {**
	- **// do something that might fail } catch (my\_exception &e) { // or derived**
		- **// deal with the exception**
	- **} catch (AnotherException &ae) { // or derived // deal with the exception**
	- **}**
- Like Java, exceptions may form hierarchies
	- A **catch** clause also handles any derived classes
- C++ has no **finally** clause
	- *(we don't need no filthy finally clauses!)*

Programming in C++ 6/30

# The C++ treatment of exceptions

- If (inside a **try** block
	- **&&** there's a matching **catch** clause) Then execute the first matching **catch** clause
- "matching" = the exception type or some base type of it **o** Otherwise
	- Exit from the current block or function
	- Destroying any locally allocated variables in the process, and Continue searching for a matching **try** block
- **If the main function is exited in this way**

Halt the program with an error message.

This is called *unwinding the stack*

# Exception – What do? QUICK QUIZ!!!

At a family party: cousin Jim starts to choke on a piece of meat!

- **1** Catch exception & ignore it Hide Jim in a closet & pretend nothing's happened
- **2** Catch exception & log it "Dear diary, Jim ruined the party once again. . . " (& into a closet)
- <sup>3</sup> Catch exception & fix the problem Help Jim spit what is choking him
- <sup>4</sup> Not catch the exception propagate it to your caller, who might know how to fix it Call 999 and let 'em know someone's choking; they'll deal with it (if they can)

**HINT:** One should do neither #1 nor #2 . . .

 $\frac{1}{2}$  Christopher Christopher Christopher Christopher Christopher Christopher Christopher Christopher Christopher Christopher Christopher Christopher Christopher Christopher Christopher Christopher Christopher Christo

# Clean up and rethrow Often exception handlers are used to free resources on failure: **// acquire resource try { // do something that might fail // free resource } catch (...) { // any exception // free resource throw; // rethrow the exception }** This can often be avoided, using the *RAII* technique *"Resource Acquisition Is Initialization"* **Note on syntax:** Catch any exception: **catch (...) •** Rethrow an exception: **throw**: Dr Christos Kloukinas (City St George's, UoL) Programming in C++ 9 / 30

## Resource management

• Programs acquire resources Allocate memory, open files, create windows, acquire locks, etc. • These resources should be released *Even if there are exceptions!* • Some resources are freed when a program terminates **:-)** But some are not, *e.g.*, some kinds of lock **:-(** • Releasing resources properly is tricky & easy to get wrong

# A typical pattern of resource use

Resources must often be released in the opposite order to acquisition:

**// acquire resource 1 // ... // acquire resource n // use resources // release resource n // ... // release resource 1**

Wait – that's just like locally allocated data!

nistos Kloukinas (City St George's, UoL) Programming in C++ 11/30

Resource acquisition is initialization (RAII) Introduce a resource management class with A constructor to acquire the resource (or just to record it) • A destructor to release the resource **• Possibly an access method** Locally allocate an object of this class when acquiring the resource, and the resource will be *automatically* released! Moreover, resources will be released in the correct order! **// Without RAII :-( // acquire resource try { // this might fail // With RAII :-) :-) { // acquire resource try {**

**// now free resource }catch (...) {//any exception // free resource throw; //rethrow exception } // this might fail } } // resource freed here! //Single try in main is enough!** Programming in C++ 12 / 30 → 12 / 30 → 12 / 30 → 12 / 30 → 12 / 30 → 12 / 30 → 12 / 30 → 12 / 30 → 12 / 30 → 12 / 30 → 12 / 30 → 12 / 30 → 12 / 30 → 12 / 30 → 12 / 30 → 12 / 30 → 12 / 30 → 12 / 30 → 12 / 30 → 12 / 30 → 12

Programming in C++ 10/30

#### Example: file streams **ifstream**/**ofstream**'s constructors open streams **ifstream in("file.txt");** • Their destructors close the streams (though one can do it earlier if required) • Hence code safely like this: **{ ifstream inp("file.txt"); // read and process file } // inp is destroyed here (IF inside a try{}!!!)** Whether control leaves the block normally or due to an exception, the file stream will be closed. *(must have a surrounding* **try** *somewhere!)* Example: storage management This class manages the deletion of dynamically allocated **point** objects **class point\_manager { point \*ptr; public: point\_manager(point \*p) : ptr(p) {} ˜point\_manager() { delete ptr; } point\_manager(const point\_manager &) = delete; point\_manager &operator=(const point\_manager &) = delete; };**

# Using the **point manager**

Whenever a **point** that is only required for this block is dynamically allocated, make a local **point manager** to manage it:

Dr Christos Kloukinas (City St George's, UoL) Programming in C++ 13 / 30

```
point *p1 = new point(20,30);
point_manager m1(p1);
```

```
point *p2 = window->get_middle();
point_manager m2(p2);
```
On leaving the block (normally, via **return**, or by an exception), then **m2** will be destroyed, which will **delete p2**, and then **m1**, which will **delete p1**.

 $P$ rogramming in  $C_{++}$  15/30

```
Generic storage management
```
The standard header **<memory>** *provided [\*]* a class **auto ptr**. Here is a simplified version:

ns (City St George's, UoL) Programming in C++ 14/30

```
template <typename T> class auto_ptr {
    T *_ptr;
public:
    auto_ptr(T *ptr) : _ptr(ptr) {}
    ˜auto_ptr() { delete _ptr; }
};
```
(more to come later)

*[\*] Until C++11 – deprecated since!!!*

#### Programming in C++ 16 / 30

# Using **auto ptr** – The promise

### *IT'S A LIE!!!*

To ensure that dynamically allocated storage is reclaimed, create a local **auto ptr** to manage it:

**point \*p = new point(20,30); auto\_ptr<point> p\_ptr(p);**

On leaving the block, **p** is automatically deleted.

- One can also use **auto ptr** as a subobject
	- No need to write our own destructors!

Since all methods are inline, there is very little overhead.

*IT'S A LIE!!!*

Programming in C++ 17 / 30 17 / 30 17 / 30 17 / 30 17 / 30 17 / 30 17 / 30 17 / 30 17 / 30 17 / 30 17 / 30 17 / 30 17 / 30 17 / 30 17 / 30 17 / 30 17 / 30 17 / 30 17 / 30 17 / 30 17 / 30 17 / 30 17 / 30 17 / 30 17 / 30 17

### More convenience

We add the following operator definitions to the **auto ptr** class:

**T & operator\*() { return \*\_ptr; } <sup>T</sup> \* operator->() { return \_ptr; }**

Then we can use the **auto ptr** as a *proxy* for the pointer:

```
auto_ptr<int> ip(new int);
*ip = 3;
auto_ptr<point> pp(new point(20,30));
pp->x = 4;
pp->y = 5;
```
s Kloukinas (City St George's, UoL) Programming in C++ 18/30

<span id="page-4-0"></span>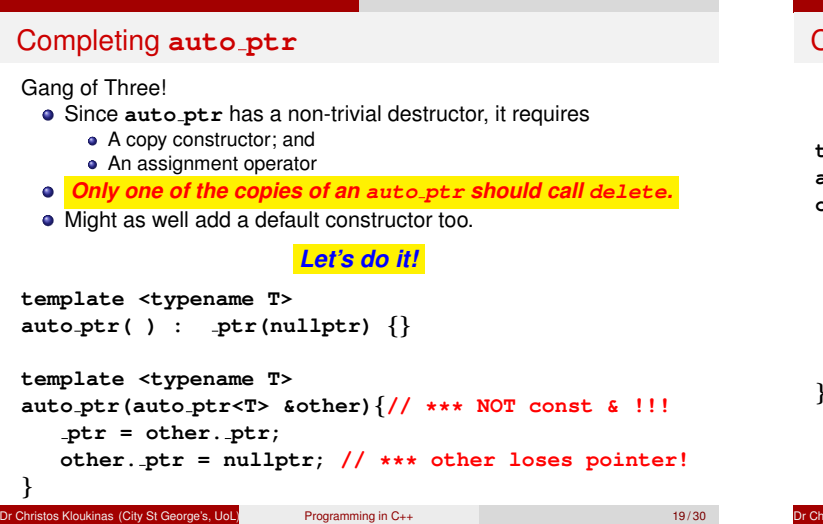

# Completing **auto ptr** – II

```
template <typename T>
auto ptr<T> &
operator=(auto ptr<T> &other){// *** NOT const & !!!
 if (this != &other) {
  delete ptr;
  ptr = other. ptr;
  other. ptr = nullptr; // *** other loses pointer!
 }
 return *this;
}
```
**Stos Kloukinas (City St George's, UoL)** Programming in C++ 20/30

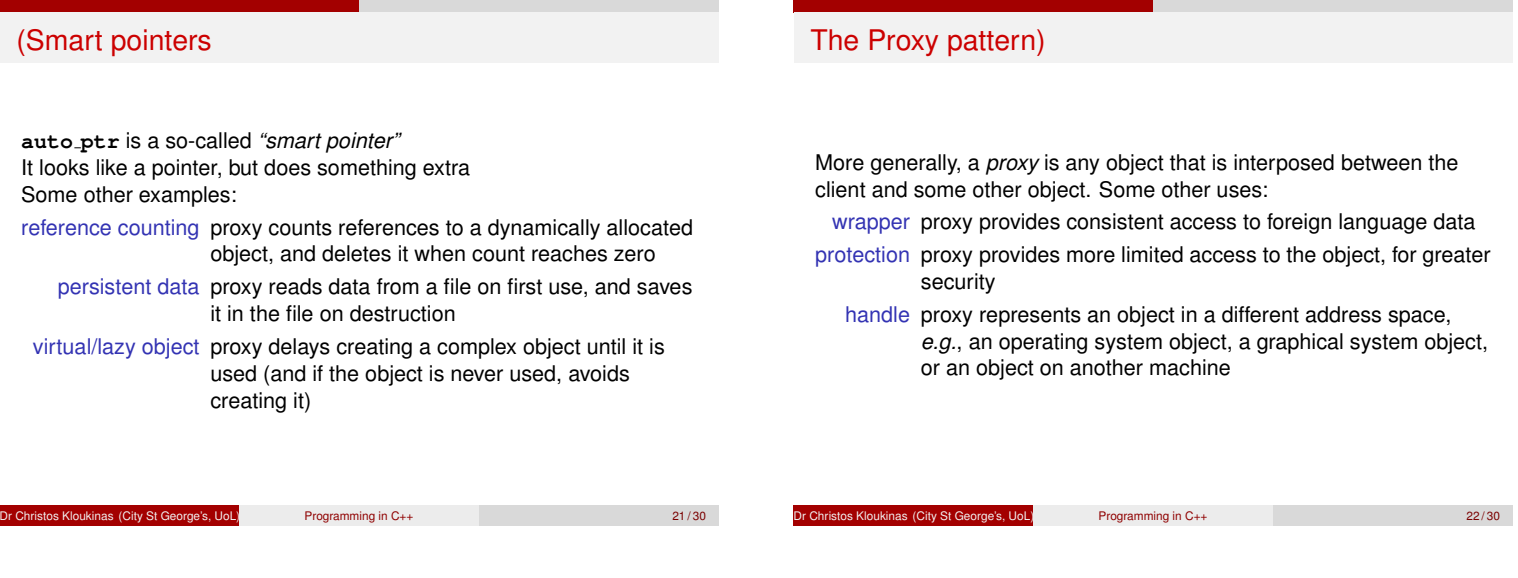

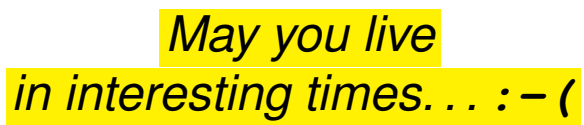

Dr Christos Kloukinas (City St George's, UoL) Programming in C++ 23 / 30

. . .

*(2019: This 2011 statement did not age well at all!)*

# $C_{++}11$

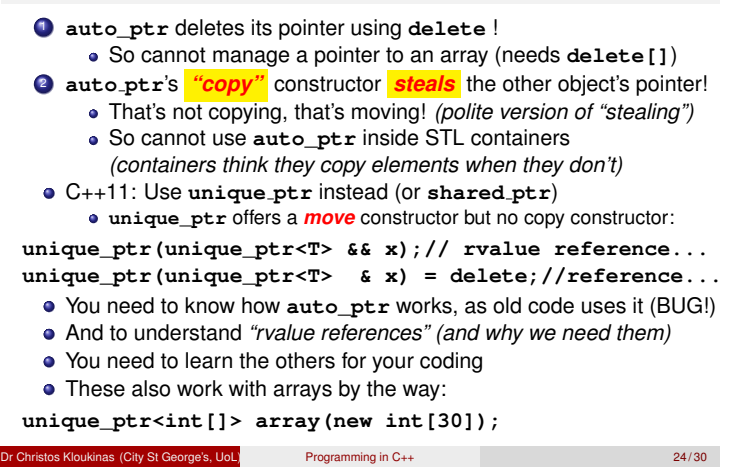

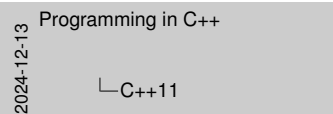

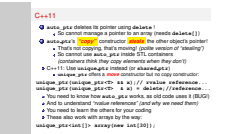

#### **C++11 – II**

Advanced – not assessed (neither is **unique\_ptr** nor rvalue references/move constructors).

- **shared\_ptr**: *"It's complicated" (see stackoverflow* **t.ly/lXveD***)* And the class documentation: https://en.cppreference.com/w/cpp/memory/shared\_ptr Especially the constructors: https://en.cppreference.com/w/cpp/memory/shared\_ptr/ shared\_ptr *!!! Avoid temporary smart pointers.*
- *Why? See Boost* **t.ly/MfyGQ**
- Or BETTER YET use **make shared** *See stackoverflow* **t.ly/bN-lL**

## Further reading

- Exceptions: Stroustrup 14, Meyer 12.
- **•** Resource acquisition is initialization (RAII): Stroustrup 14.4.
- **Smart pointers: Stroustrup 14.4.2, 11.10.**

Dr Christos Kloukinas (City St George's, UoL) Programming in C++ 25 / 30

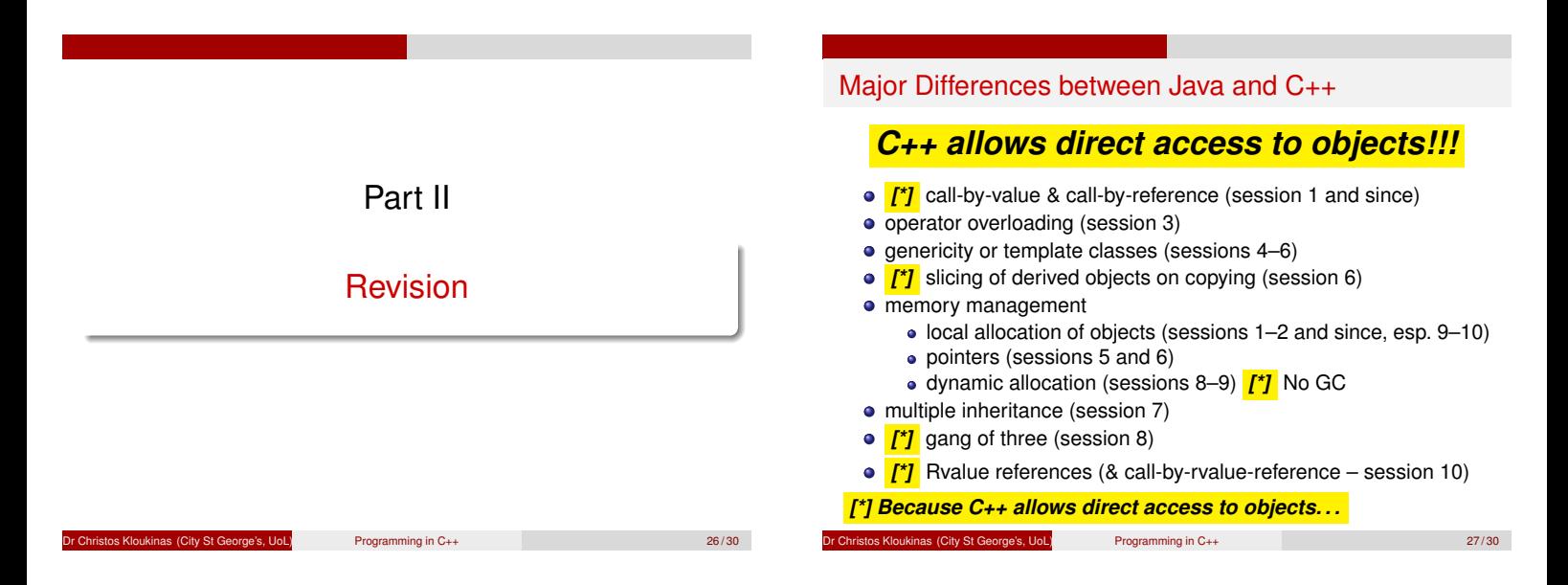

# Things you should be able to do

- Write simple C++ classes/functions
- Use STL containers/iterators to write compact (& correct!) code
- Understand how call-by-value & call-by-reference differ
- The various meanings of **const** & know when to use it
- Read programs using overloaded operators; identify which methods/independent functions are called
- Overload operators for new types
	- As member functions
	- As independent functions

(continued)

 $P$ rogramming in  $C_{++}$   $\overline{Q}$ 

## More things you should be able to do

- Distinguish between objects & pointers (& how each behaves)
- Know how to use static, local, dynamic and temporary allocation, appreciating their properties and distinctive features
- Understand the properties of subobjects (= fields of other objects)
- Use inheritance, method redefinition and abstract classes in C++

<u>Det</u> George's, UoL) **Programming in C++** 29/30

• Know the order of initialisation (parents [\*], fields [\*], constructor) and destruction (opposite) [\*] IN THE ORDER OF DECLARATION !!!

### BE CAREFUL WITH FIELD INITIALISATION !!!

- Write generic C++ classes/functions
- Use the standard generic algorithms!!!

(continued)

# Even more things you should be able to do

- [Multiple inheritance both replicated & virtual inheritance](#page-0-0)
- Explain Gang of Three
	- <sup>1</sup> What the automatically generated constructors, destructors & assignment operators do
	- When they are inadequate, and if so
	- **3** How they should be replaced
- Use the exception syntax of C++ (**try**, **catch**, **throw**, **rethrow**)
- **Use RAII** ("resource acquisition is initialization")
	- **to safely release resources**,

*even in the presence of exceptions*

- Use **unique\_ptr** (and less often **shared\_ptr** [\*]) to automatically manage your pointers
	- ([\*] sharing makes it harder to parallelise)
- 

Programming in C++ 30 / 30

- Programming in C++
- 2024-12-13
	- Even more things you should be able to do

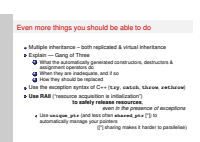

**Empty On Purpose**

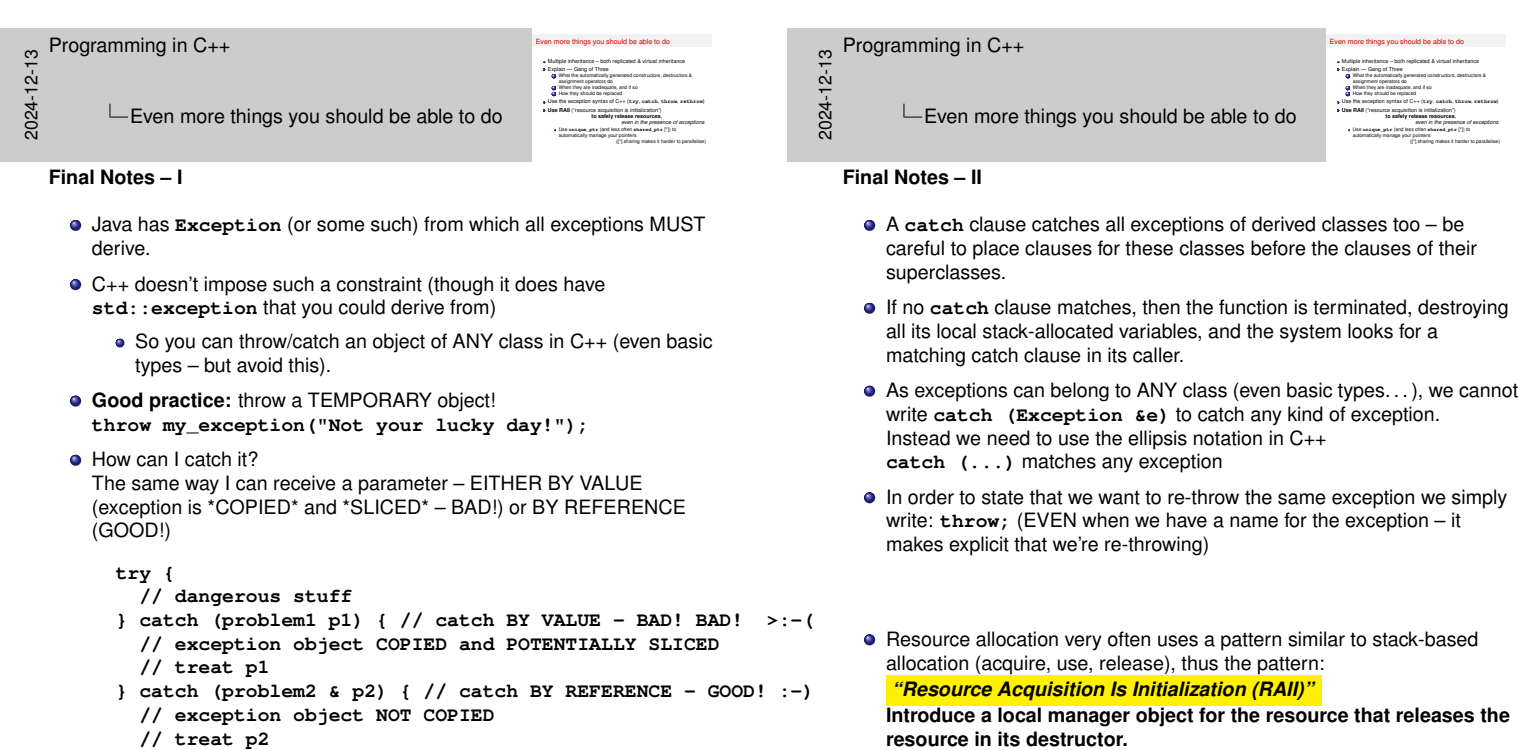

**}**

clauses. Simple example of that: **point\_manager** (slides 14–15)

In this way it is released whether the code block is terminated normally or through an exception, avoiding boiler-plate code with try/catch

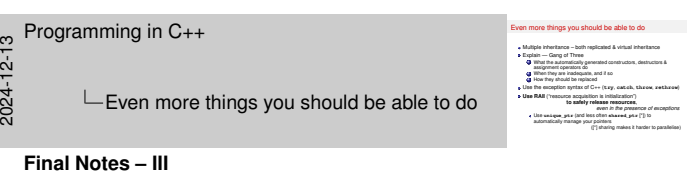

- Standard manager class: **auto\_ptr** (slides16–20) An example of a "**smart pointer**" (which are examples of the "**proxy**" pattern)
- **auto\_ptr** copy constructor:

```
template <typename T>
auto_ptr<T>::auto_ptr(/*NO const!*/ auto_ptr<T> & other )
  : _ptr(other._ptr) { other._ptr = nullptr; }
```

```
auto_ptr assignment operator:
```

```
template <typename T>
auto_ptr<T> &
auto_ptr<T>::operator=(/*NO const!*/ auto_ptr<T> & other )
{
  if (&other != this) {
      delete _ptr;
                                _ptr = other._ptr; // MOVE (STEAL) THE POINTER
      other._ptr = nullptr;
  }
  return *this;
}
```
- Multiple inheritance both replicated & virtual inheritance<br>Multiple inheritance both replicated & virtual inheritance<br>Explain Gang of Three<br>- A When the automologic accounted construction destruction & fultiple inheritance – both replicated & virtual inheritance<br>1 splain — Gang of Three<br>**9** What the automatically generated constructors, destructors &<br>8 saxionment coerators do **assignment operators**<br>What the automatically generators do<br>When they are inadequate, as<br>When they are inadequate, as  $2^{\frac{1}{2}}$ **3** How the automatically generated construction, destruction &<br>**g** How they should be replaced<br>**g** How they should be replaced<br>Use RAII ("resource acquisition") is initialization")<br>**Use RAII** ("resource acquisition") is i **fte subset resources** and  $G \mapsto (\text{tr} \mathbf{y})$ , when it is a state of exception of  $\mathbf{z}$  and  $\mathbf{y}$  release to exceptions, <br>  $\mathbf{z}$  the presence of exceptions  $\mathbf{z}$  is a solution of the presence of exceptions<br>
int ve assety research of<br>the exisps your points attended<br>automatically manage your pointers<br> $\Gamma$  sharing or 2024-12-13 even as one presence or exceptions<br>its often abased, plus (\*) to<br>(\*) sharing makes it harder to parallelise) Even more things you should be able to do **Final Notes – IV**
	- **auto\_ptr** is badly broken. . .

Programming in C++

- <sup>1</sup> It calls **delete**, so cannot handle arrays of objects (these need **delete []**)
- *(OK, can always have a pointer to a vector)* <sup>2</sup> It says it has a copy constructor but it doesn't copy, it *\*moves\** the value from the other object into itself – major breakage! Cannot use them in standard containers!!!
- In C++11 **auto\_ptr** has been deprecated and replaced by **unique\_ptr**
- You still need to learn how to implement **auto\_ptr** and understand it and its problems
	- Only then you'll understand why we need rvalue references

Even more things you should be able to do

- **// exception object NOT COPIED**
- **// treat p2**

epfore<br>udelse)

#### Programming in C++

2024-12-13

Even more things you should be able to do multiple inheritance – both replicated & virtual inheritance<br>Multiple inheritance – both replicated & virtual inheritance<br>Explain — Gang of Three<br>Las What the automatically cenerated constructors, destruction & luitiple inheritance – both replicated & virtual inheritance<br>«glain — Gang of Three<br>» automent constituty generated constructors, destructors &<br>» automent constituts do **assignment operators do the assignment operators do**<br>What the automatically generators do<br>When they are inadequate, an <sup>2</sup> What the automatically generated constructions and if so<br>antigmment operators do<br>**4** When they are inadequate, and if so<br>4 How they should be reclaced **3** How they should be replaced Use the exception syntax of C++ (try, catch, throw, rethrow)  $\frac{1}{2}$  When they should be replaced<br>Use the exception syntax of C++ (try, catch, throw, rethrow)<br>Use RAII ("resource acquisiti **fte subset resources** and  $C \leftrightarrow (\kappa \nu_{\rm F})$ , and other in the presence of exceptions<br> **RAH** (\*resources or exceptions)<br>
Use unique\_ptr<sub></sub> (and less order) release resources<br>
Use on equal less often anamed\_ptra (\*)) to<br>
and<br> ve assety remover in the<br>List saispa your points and<br>automatically manage your pointers<br> $(1)$  sharing m (\* sharing makes it harder to parallelise)<br>(\* sharing makes it harder to parallelise)<br>(\* ) sharing makes it harder to parallelise)  $\mathrel{\sqsubseteq}$  Even more things you should be able to do

#### **Final Notes – V**

• What to do when you receive an exception?

You're at a family party and cousin Jim starts to choke on a piece of meat!

- $\bigcirc$  Catch the exception and ignore it hide Jim in a closet and pretend nothing's happened.
- <sup>2</sup> Catch the exception and log it "Dear diary, Jim once again ruined the party. . . " (after having hidden Jim in a closet).
- <sup>3</sup> Catch the exception and fix the problem Help Jim spit the piece of meat that is choking him.
- <sup>4</sup> Not catch the exception but let it propagate instead to your caller (or catch/rethrow), who might know how to fix it – Call 999 and let them know there's someone choking; they'll deal with it (if they can).

**HINT:** It's neither #1 nor #2 that you should be doing...

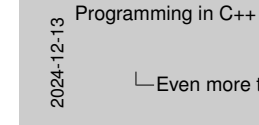

re things you should be able to do

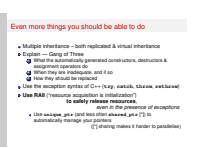

#### **Final Notes – VI**

Further pointers:

- "What should I throw?" A temporary object. https://isocpp.org/wiki/faq/exceptions#what-to-throw
- "What should I catch?" Catch by reference if given the choice (avoids copying). https://isocpp.org/wiki/faq/exceptions#what-to-catch "But MFC seems to encourage the use of catch-by-pointer; should I do the same?" (aka When in Rome. . . ) When working with MFC yes, otherwise no as it's not clear who's

responsible for deleting the pointed-to object. https:

//isocpp.org/wiki/faq/exceptions#catch-by-ptr-in-mfc

"What does throw; (without an exception object after the throw keyword) mean? Where would I use it?" Re-throw.

https://isocpp.org/wiki/faq/exceptions# throw-without-an-object

- "How do I throw polymorphically?" To catch derived exceptions instead of base exceptions, make sure you're throwing derived exception objects! Use virtual functions. https://isocpp.org/wiki/faq/exceptions# throwing-polymorphically
- "When I throw this object, how many times will it be copied?" Nobody knows (zero up to some N) but the exception object must have a copy-constructor (even if the compiler will never copy it). https://isocpp.org/wiki/faq/exceptions# num-copies-of-exception
- Check out on StackOverflow the iterator proxy I created for implementing **copy\_if\_and\_transform** https://stackoverflow.com/questions/23579832/ why-is-there-no-transform-if-in-the-c-standard-library/ 74288551#74288551

or **t.ly/1LCtT**

*(it tries to make* **\*from** *behave differently, depending on the context)*